The book was found

## **Computer Basics In Easy Steps — Windows 7 Edition**

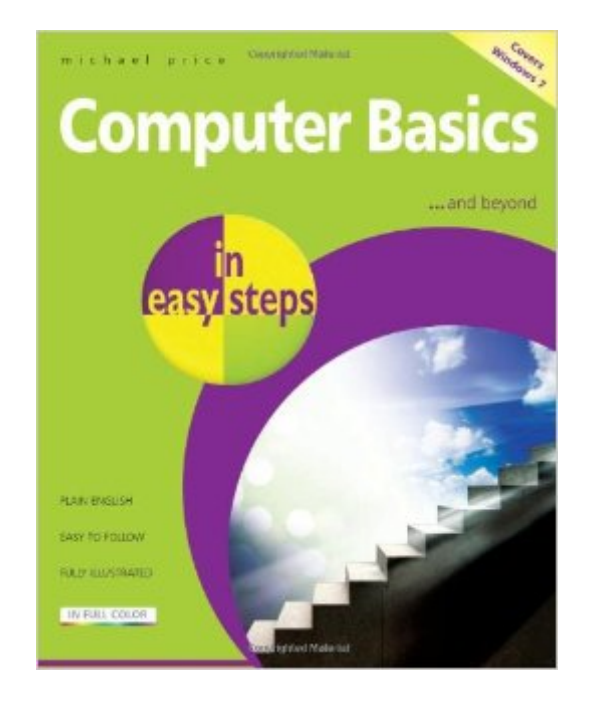

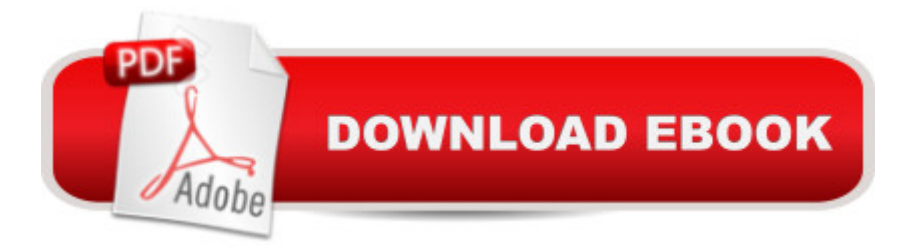

## **Synopsis**

Computer Basics in Easy Steps explores the elements that make up a computer and tells readers how to perform important tasks. Whether itâ <sup>TM</sup>s communicating with friends and family across the world, writing reports, or taking advantage of the Internet, this book covers it all. Computer hardware and software functions are fully covered, with a special emphasis on the tasks savvy users want to perform to increase productivity and enhance satisfaction. The book also helps readers take full advantage of other devices such as iPods, PDAs, pocket PCs, digital cameras, printers, scanners, and cell phones. Whatever readers want to do, with this book they discover how to make their computer unlock powerful new ways to extend their knowledge and experience.

## **Book Information**

Series: In Easy Steps Paperback: 240 pages Publisher: In Easy Steps Limited; 8th ed. edition (April 12, 2011) Language: English ISBN-10: 1840783958 ISBN-13: 978-1840783957 Product Dimensions: 7.2 x 0.5 x 8.8 inches Shipping Weight: 1.2 pounds (View shipping rates and policies) Average Customer Review: 5.0 out of 5 stars $\hat{A}$   $\hat{A}$  See all reviews $\hat{A}$  (4 customer reviews) Best Sellers Rank: #645,096 in Books (See Top 100 in Books) #48 in  $\hat{A}$  Books > Computers & Technology > Operating Systems > Windows > Windows Desktop > Windows 7 #187 in Books > Computers & Technology > Hardware & DIY > Personal Computers > PCs #1621 in $\hat{A}$  Books > Computers & Technology > Software > Microsoft

## **Customer Reviews**

It is like computer basics for dummies:) very simple and easy to understand. yet teaches a lot about excel, computer itself and power point; Great book, inexpensive, seller is quick and easy. thanks for that:) a please to deal with

For those of us not weaned on computers as children, it is difficult to learn the basics at this late time. These books are a God-send for us 'computer neanderthals'. Great reference!

It does a good job explaining

I teach basics at our church and use this as my curriculum. Have not seen a better book yet. Download to continue reading...

Computer Basics in easy steps — Windows 7 Edition Windows 10: Windows10 Mastery. The [Ultimate Windows 10 Maste](http://ebooksupdate.com/en-us/read-book/LzdG3/computer-basics-in-easy-steps-151-windows-7-edition.pdf?r=CKCPS2uy8LLijtysuzPst8%2FsOJz7ak7EMYEaE9vX9OiY6%2FIcmrn3INFhArfypdNv)ry Guide (Windows Operating System, Windows 10 User Guide, User Manual, Windows 10 For Beginners, Windows 10 For Dummies, Microsoft Office) Windows 10: The Ultimate Guide For Beginners (Windows 10 for dummies, Windows 10 Manual, Windows 10 Complete User Guide, Learn the tips and tricks of Windows 10 Operating System) Windows 8.1: Learn Windows 8.1 in Two Hours: The Smart and Efficient Way to Learn Windows 8.1 (Windows 8.1, Windows 8.1 For Beginners) Windows 8 Tips for Beginners 2nd Edition: A Simple, Easy, and Efficient Guide to a Complex System of Windows 8! (Windows 8, Operating Systems, Windows ... Networking, Computers, Technology) Windows 10: The Ultimate Beginner's Guide - Learn How To Start Using Windows 10, Easy User Manual, Plus The Best Hidden Features, Tips And Tricks! (Windows ... Windows 10 Software, Operating System) Diabetes de la A a la Z (Diabetes A to Z): Lo que necesita saber sobre la diabetes — en terminos simples (What You Need to Know about Diabetes — Simply Put) (Spanish Edition) What Stays in Vegas: The World of Personal Data—Lifeblood of Big Business—and the End of Privacy as We Know It Microsoft Windows Internals (4th Edition): Microsoft Windows Server 2003, Windows XP, and Windows 2000 A Beginner's Guide to AutoHotkey, Absolutely the Best Free Windows Utility Software Ever! (Third Edition): Create Power Tools for Windows XP, Windows Vista, ... and Windows 10 (AutoHotkey Tips and Tricks) HACKING: Beginner's Crash Course - Essential Guide to Practical: Computer Hacking, Hacking for Beginners, & Penetration Testing (Computer Systems, Computer Programming, Computer Science Book 1) Windows 8.1 :: Migrating to Windows 8.1.: For computer users without a touch screen, coming from XP, Vista or Windows 7 Windows 8 :: Migrating to Windows 8: For computer users without a touch screen, coming from XP, Vista or Windows 7 Windows 10 Troubleshooting: Windows 10 Manuals, Display Problems, Sound Problems, Drivers and Software: Windows 10 Troubleshooting: How to Fix Common Problems ... Tips and Tricks, Optimize Windows 10) Windows 10: The Ultimate User Guide for Advanced Users to Operate Microsoft Windows 10 (tips and tricks, user manual, user guide, updated and edited, Windows ... (windows,guide,general.guide,all Book 4) Windows® Group Policy Resource Kit: Windows Server® 2008 and Windows Vista®: Windows Server® 2008 and Windows Vista® Windows 10: The Ultimate Beginner's Guide How to Operate Microsoft Windows 10 (tips and tricks, user manual, user guide, updated and edited, Windows ... (windows,guide,general,guide,all) (Volume 3)

To Master: Learning How to Use Windows 8 Efficiently Psychic Development: 3 Easy Steps To Developing Your Intuition (3 Easy Steps Psychic Series)

Dmca